## 电子表格 工具栏

电子表格工具栏如图:

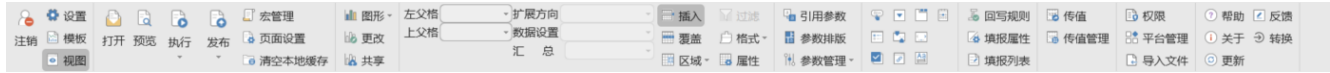

工具栏功能说明如下:

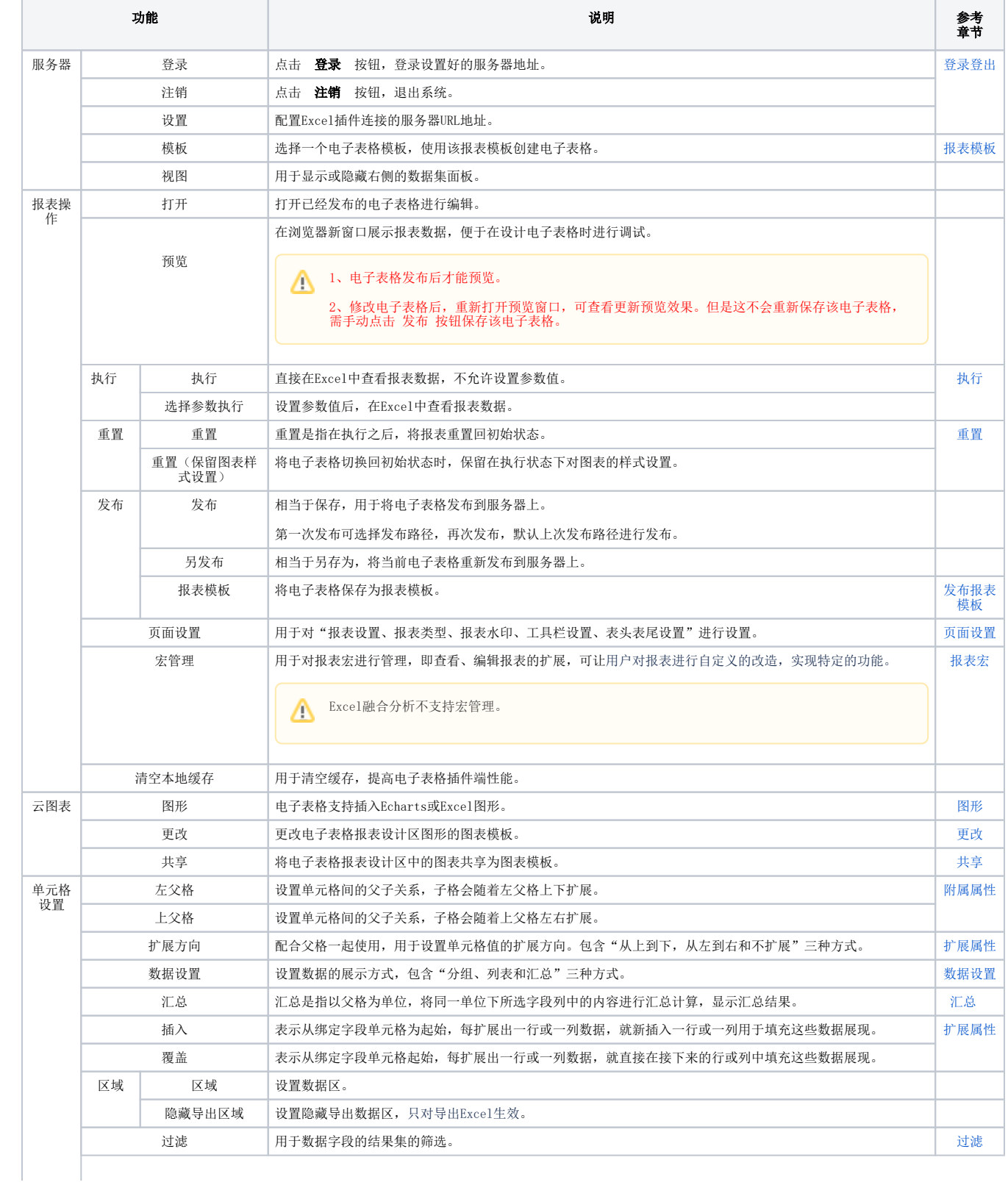

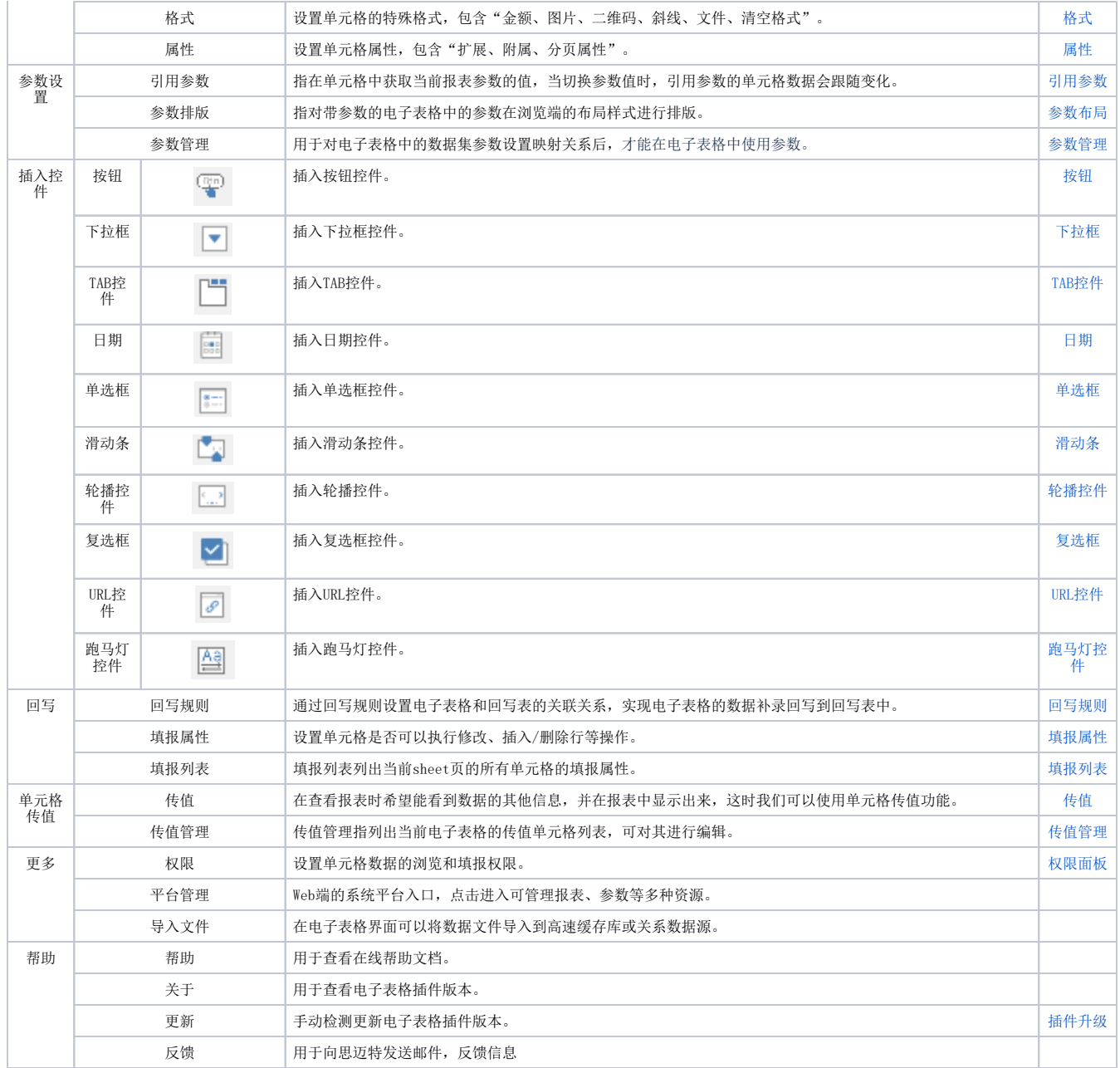